### **Open Source Data Center Virtualisierung mit OpenNebula**

### 05.03.2013 | CeBIT 2013

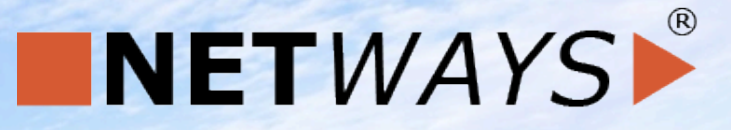

www.netways.de Bernd Erk

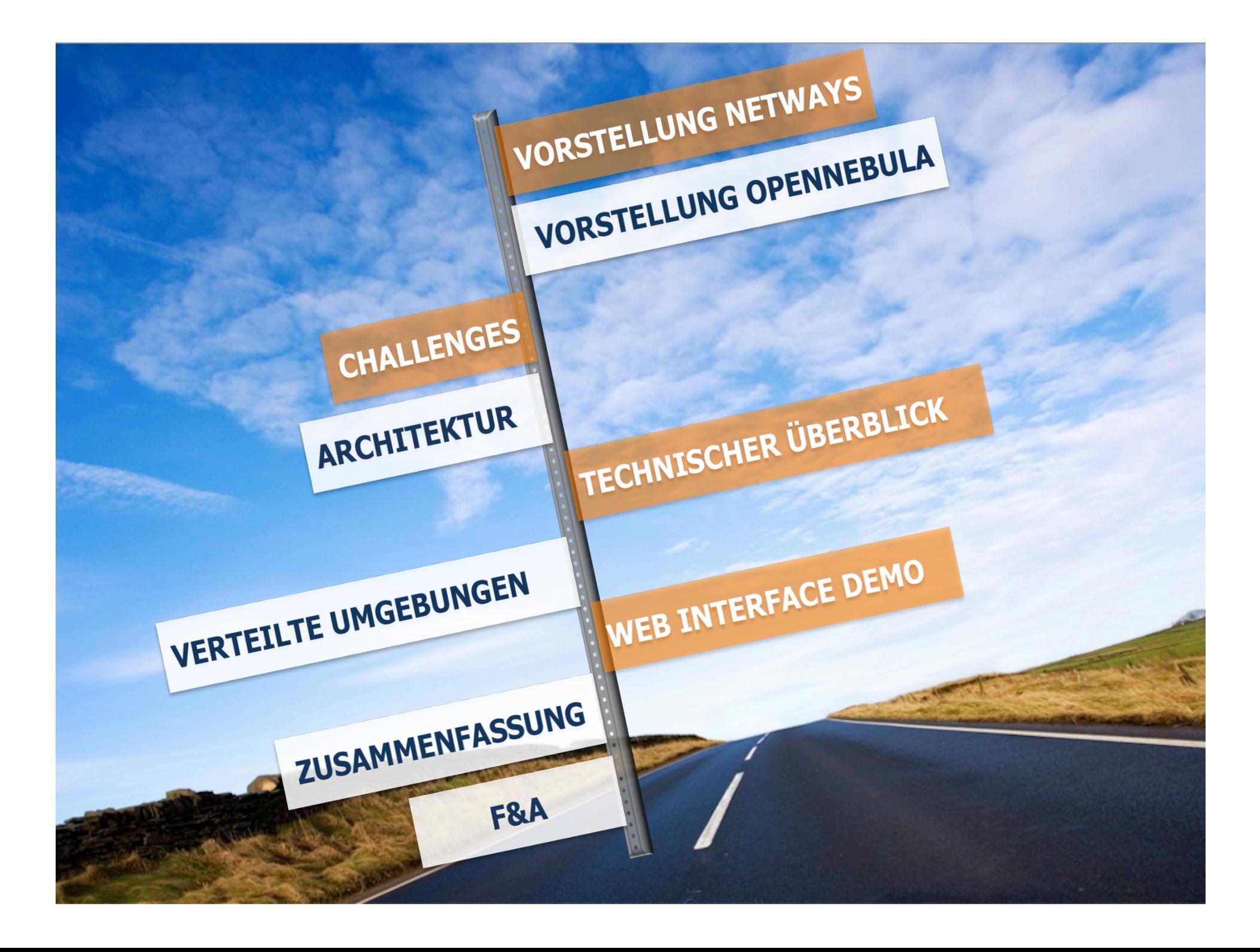

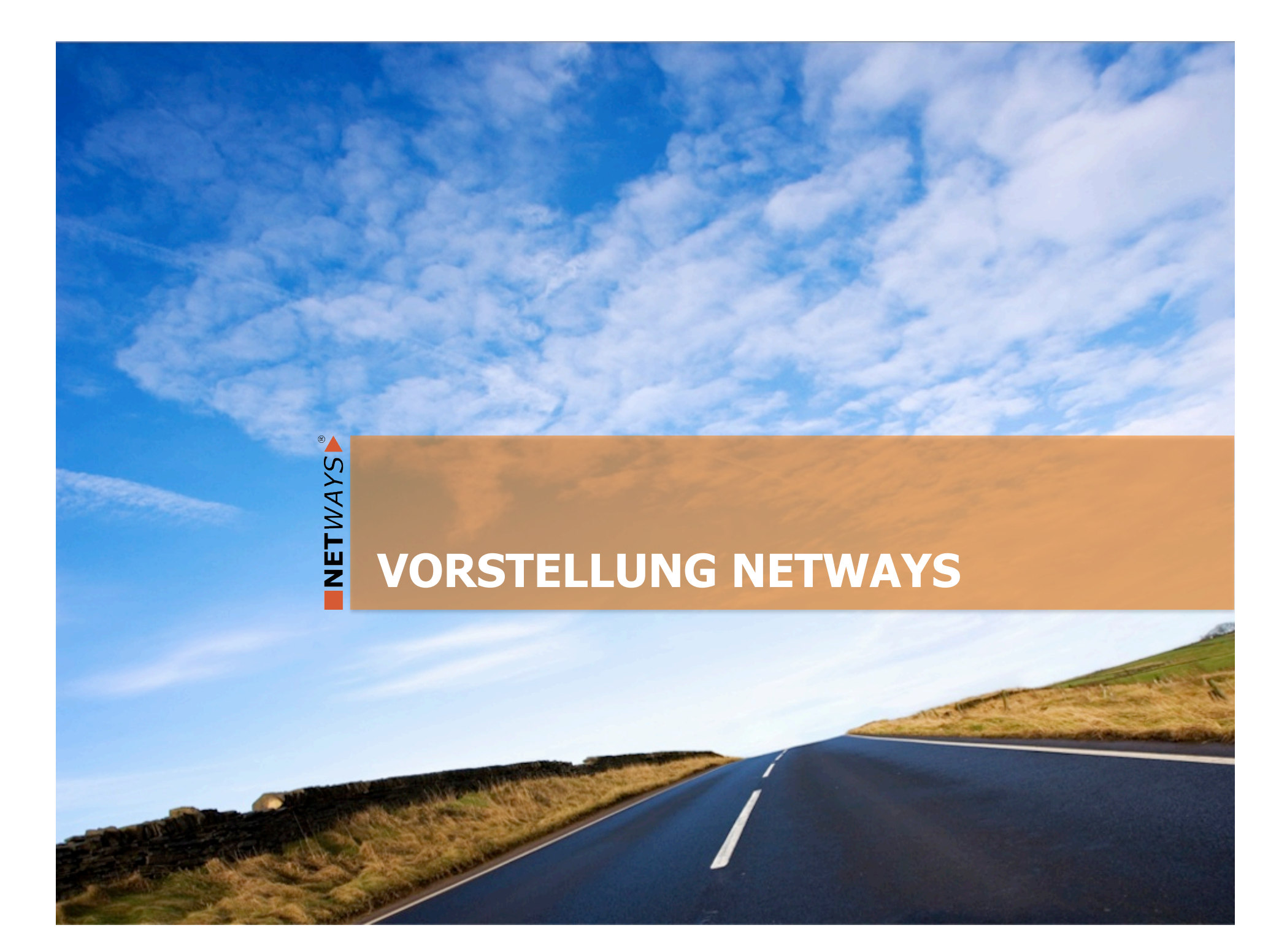

### **NETWAYS**

NETWAYS

Firmengründung 1995 GmbH seit 2001 Open Source seit 1997

35 Mitarbeiter

Spezialisierung in den Bereichen Open Source Systems Management und Open Source Datacenter Infrastructure

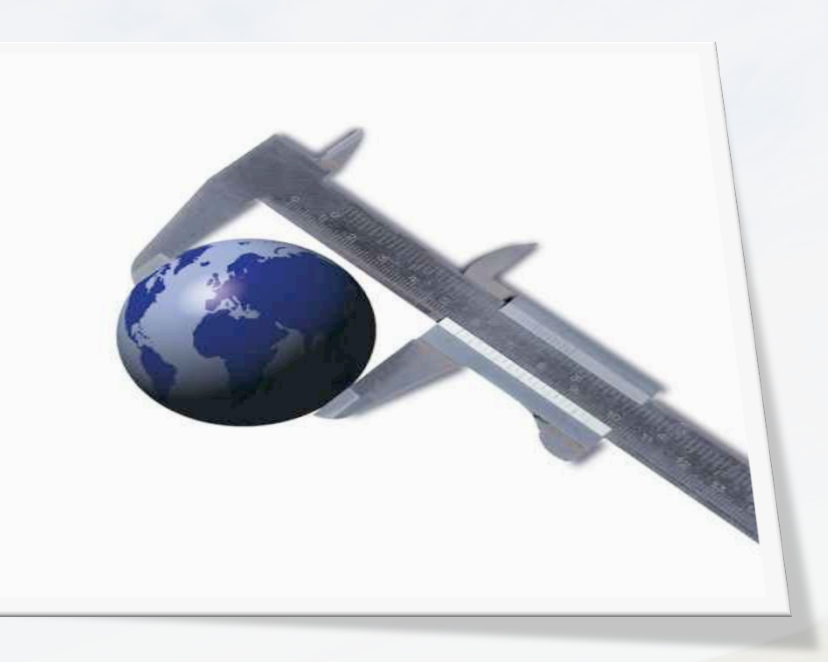

### **NETWAYS Kompetenzen**

### **OPEN SOURCE SYSTEMS MANAGEMENT**

- § Monitoring & Reporting
- **Configuration Management**
- **Service Management**

 $\circ$ 

NETWAYS

- **Knowledge Management**
- **Backup & Recovery**

### **OPEN SOURCE DATA CENTER**

- **High Availability & Clustering**
- § Cloud Computing
- § Load Balancing
- **•** Virtualization
- **Database Management**

MANAGED SERVICES MONITORING HARDWARE KONFERENZEN

### **NETWAYS Konferenzen**

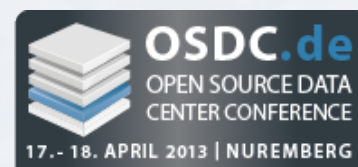

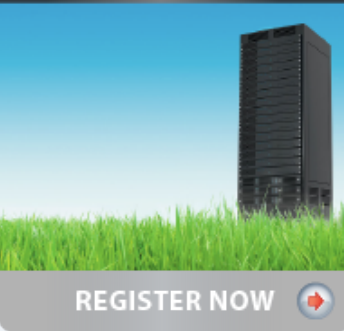

### **Open Source Data Center Conference 17 – 18 April 2013**

- "Agile Infrastructures"
- Cloud & Big Data
- DevOps & Methods
- Infrastructure services

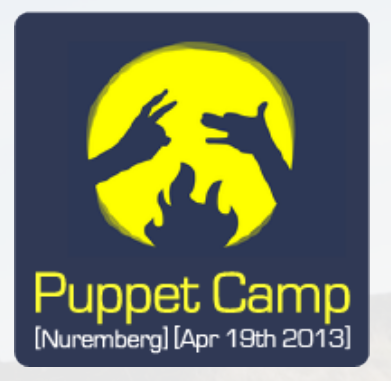

NETWAYS

### **2nd Puppet Camp 19 April 2013**

- 100 Teilnehmer (2012)
- Puppet best practices
- Aktuelle News rund um das Thema Puppet

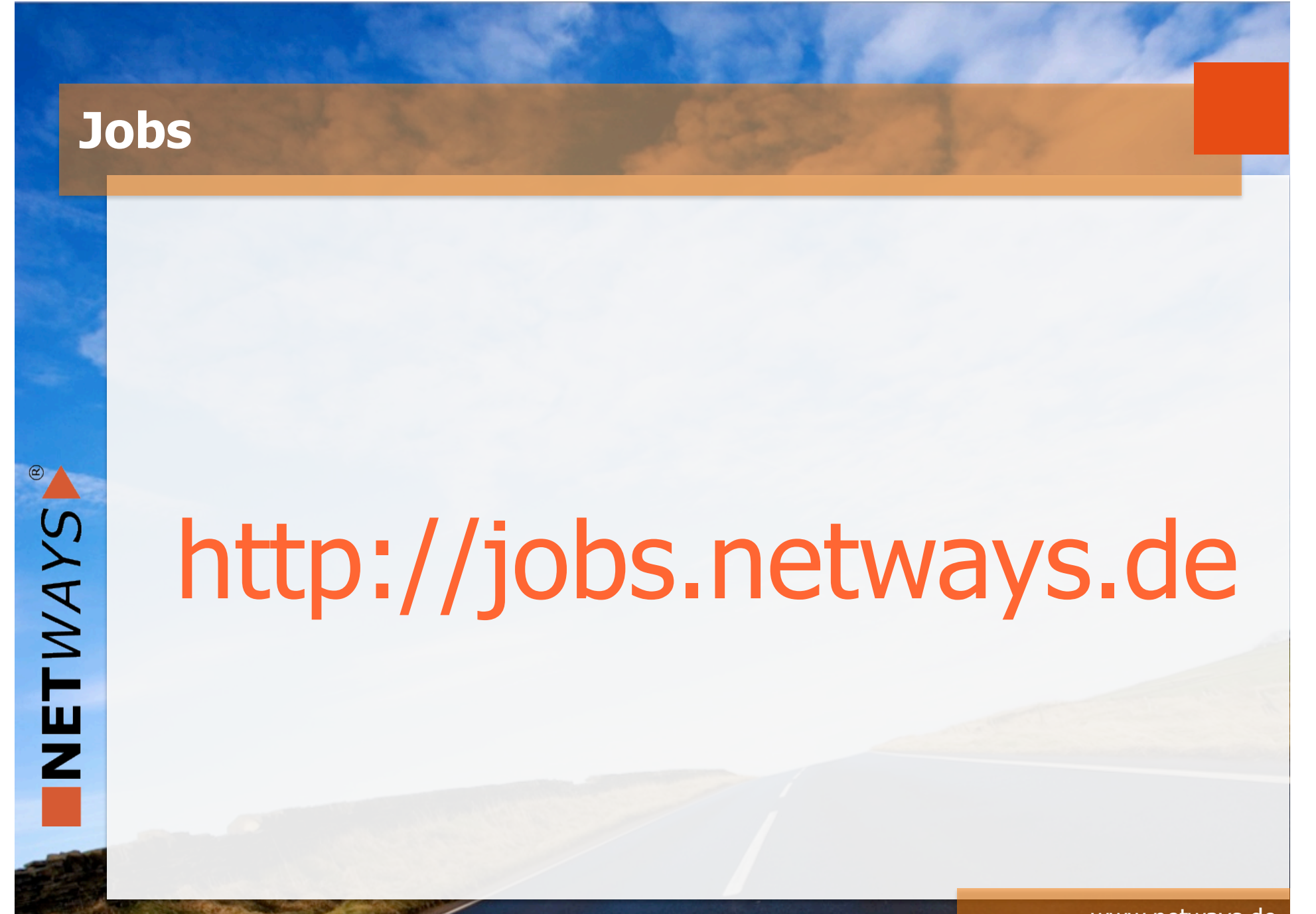

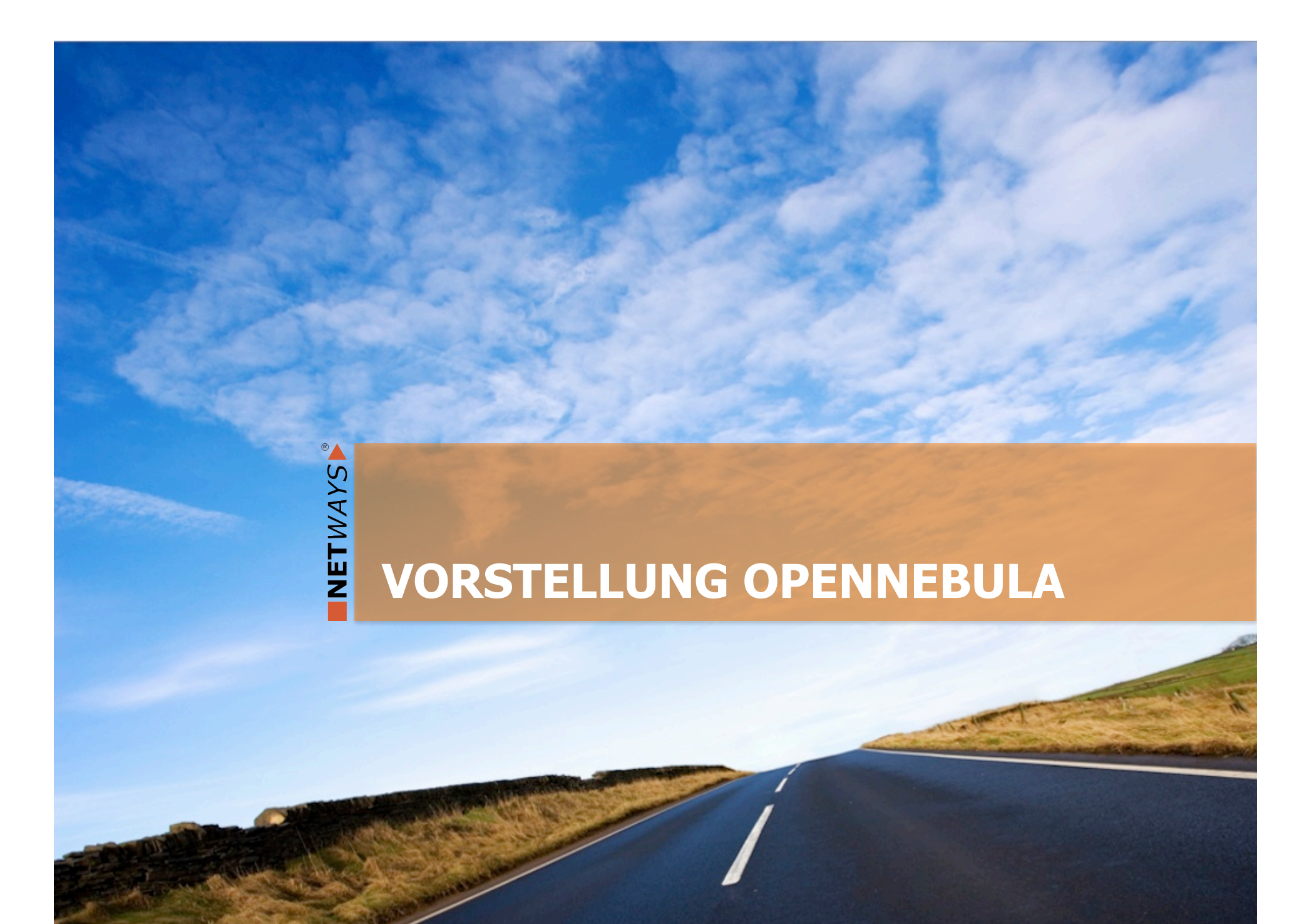

## **OpenNebula - Überblick**

NETWAYS

## **OpenNebula.org**

Multi-tenancy, Elasticity and Automatic Provision on Virtualized Environments

### **OpenNebula - Ausrichtung**

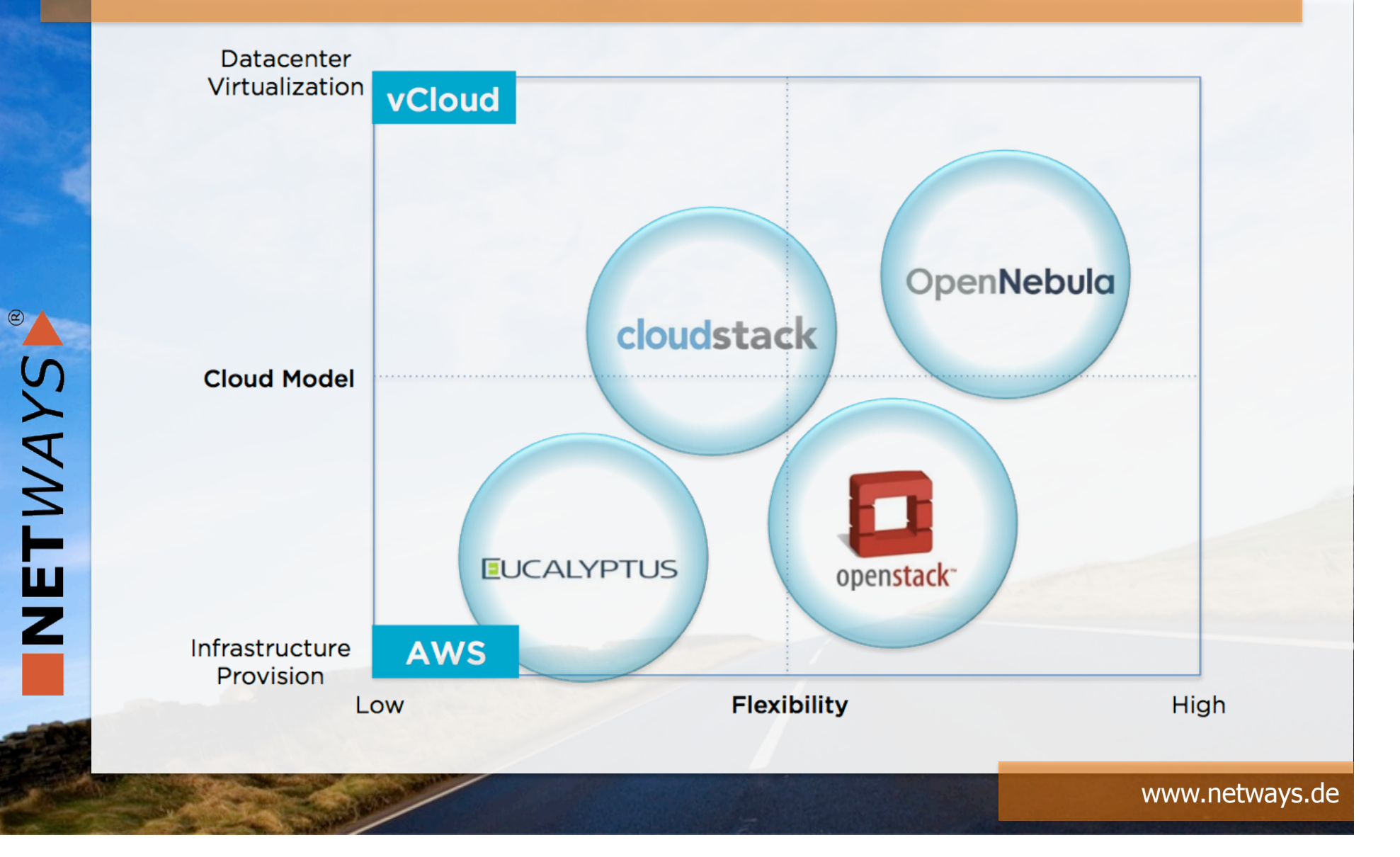

### **OpenNebula - Geschichte**

NETWAYS

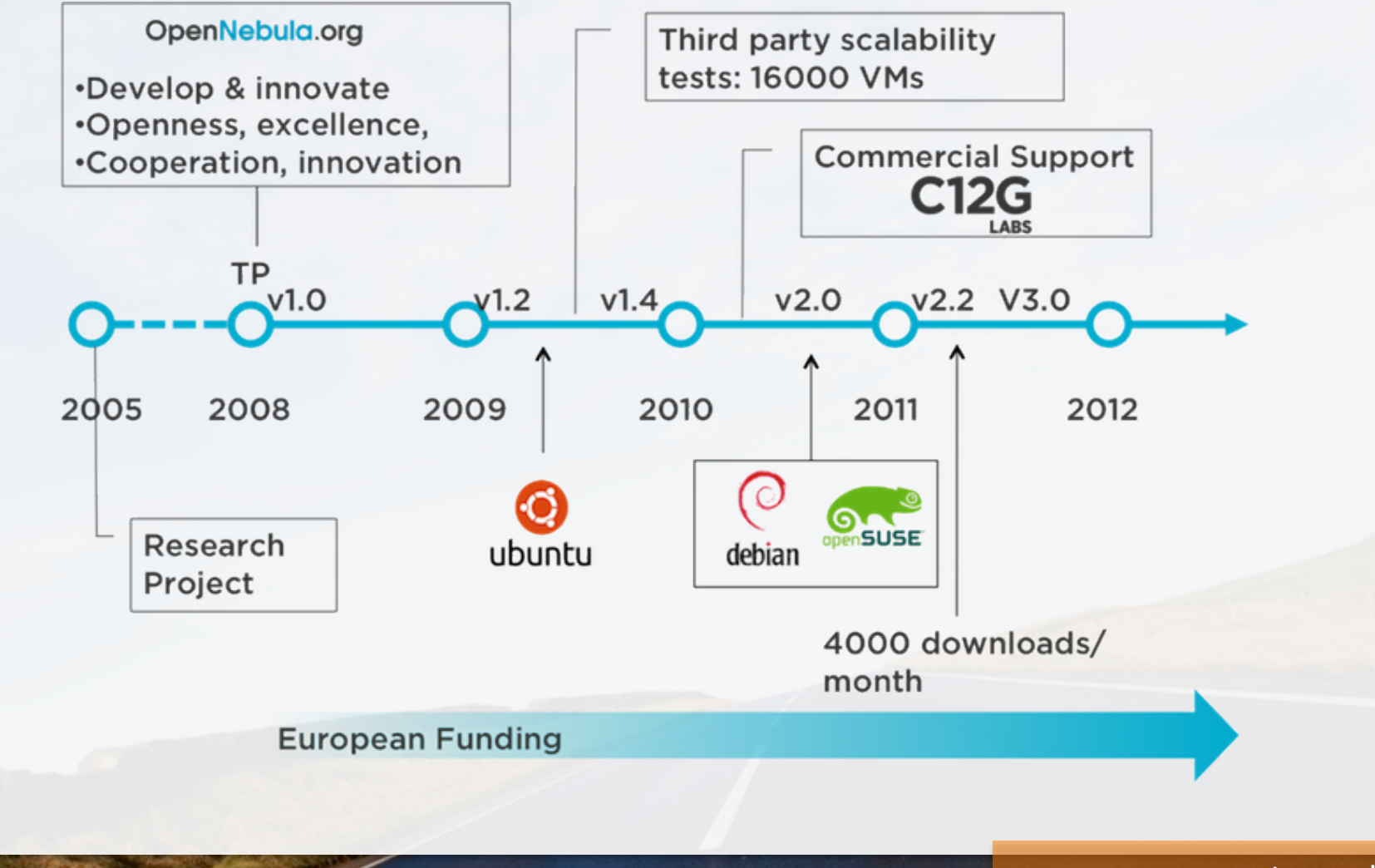

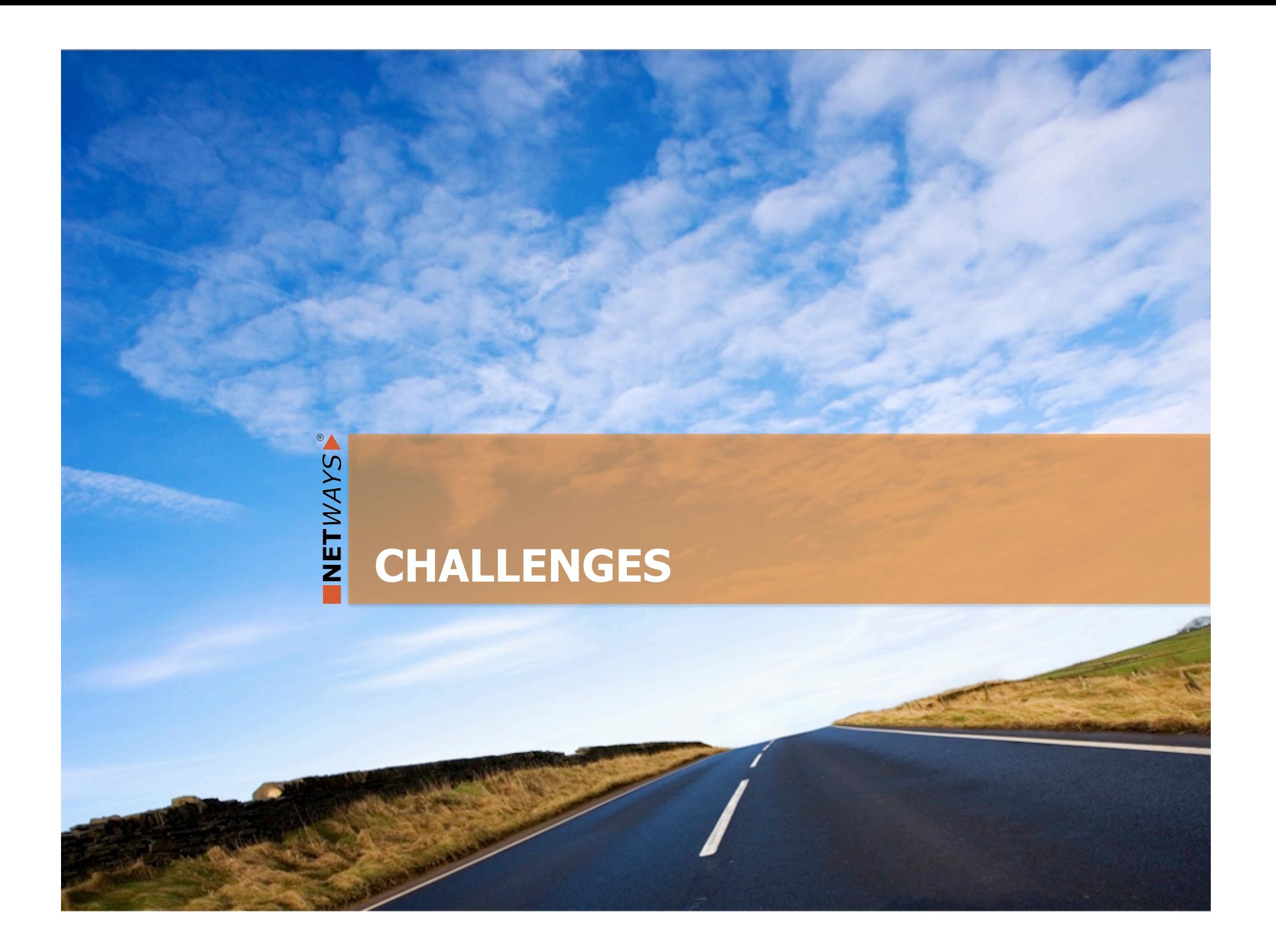

### **Cloud Challenges**

NETWAYS

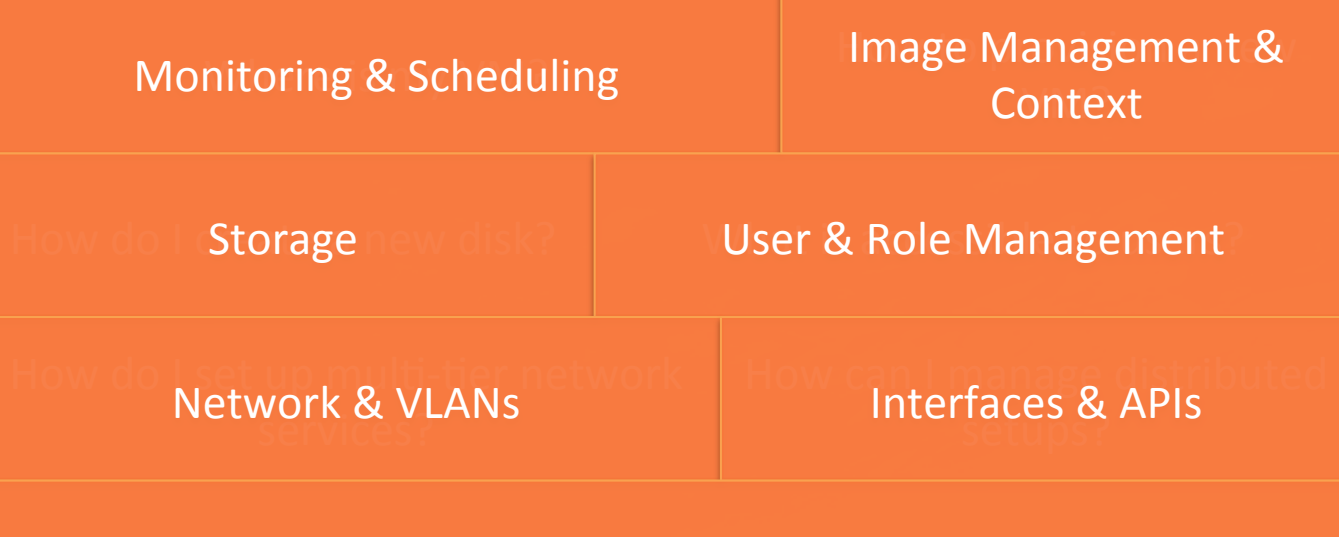

What **Wirtualization** Luse?

# OpenNebula.org

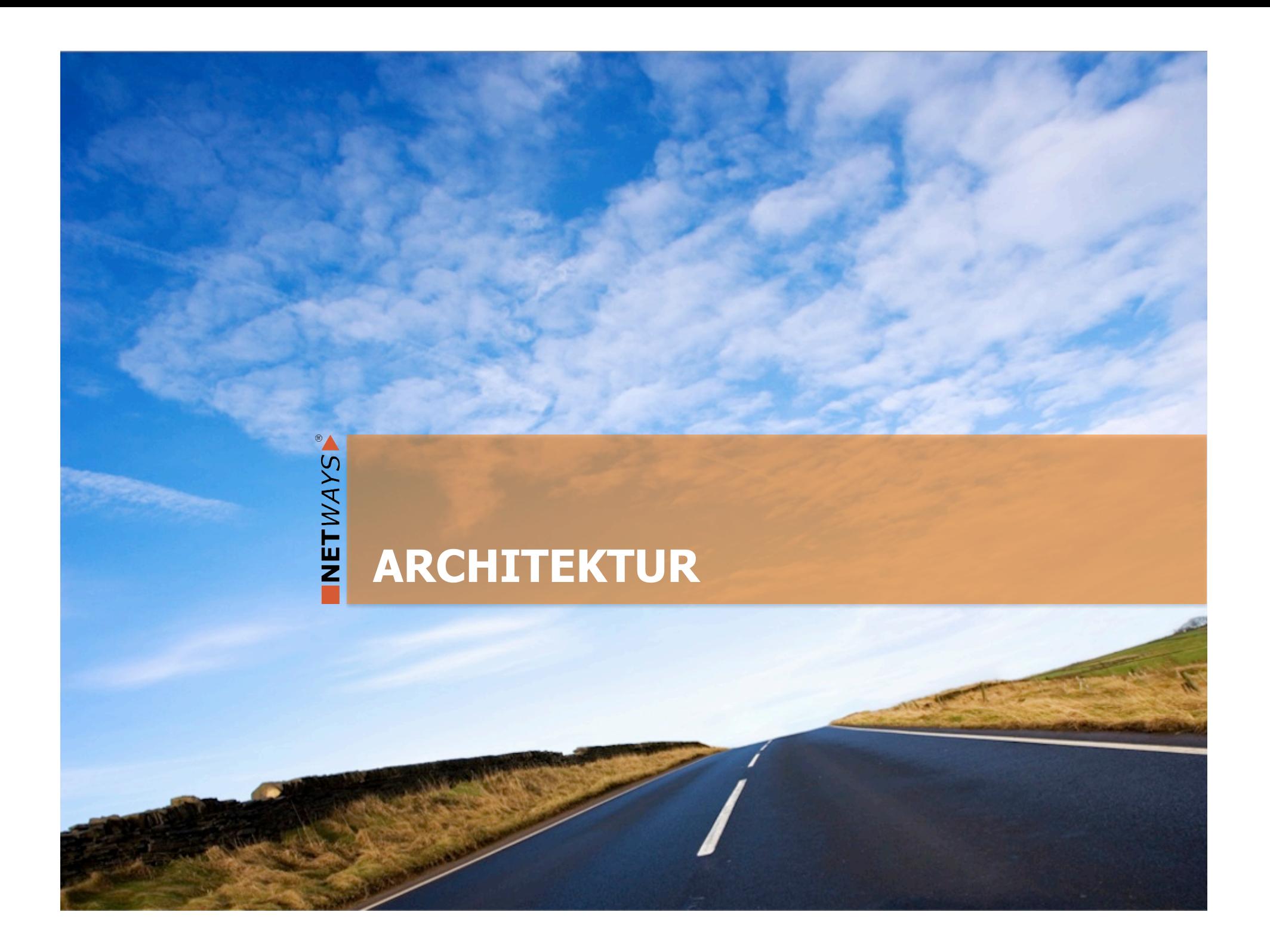

## **OpenNebula – Übersicht**

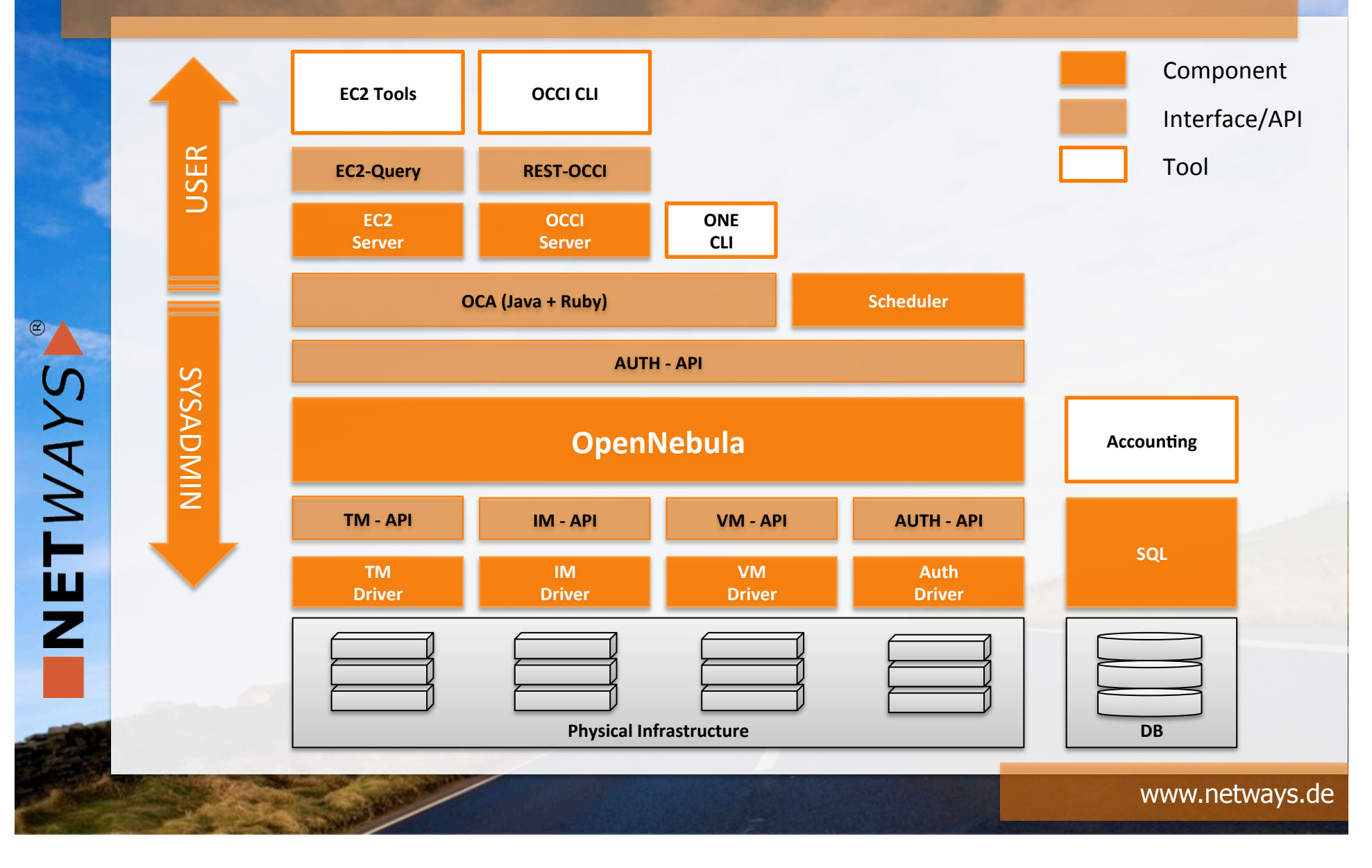

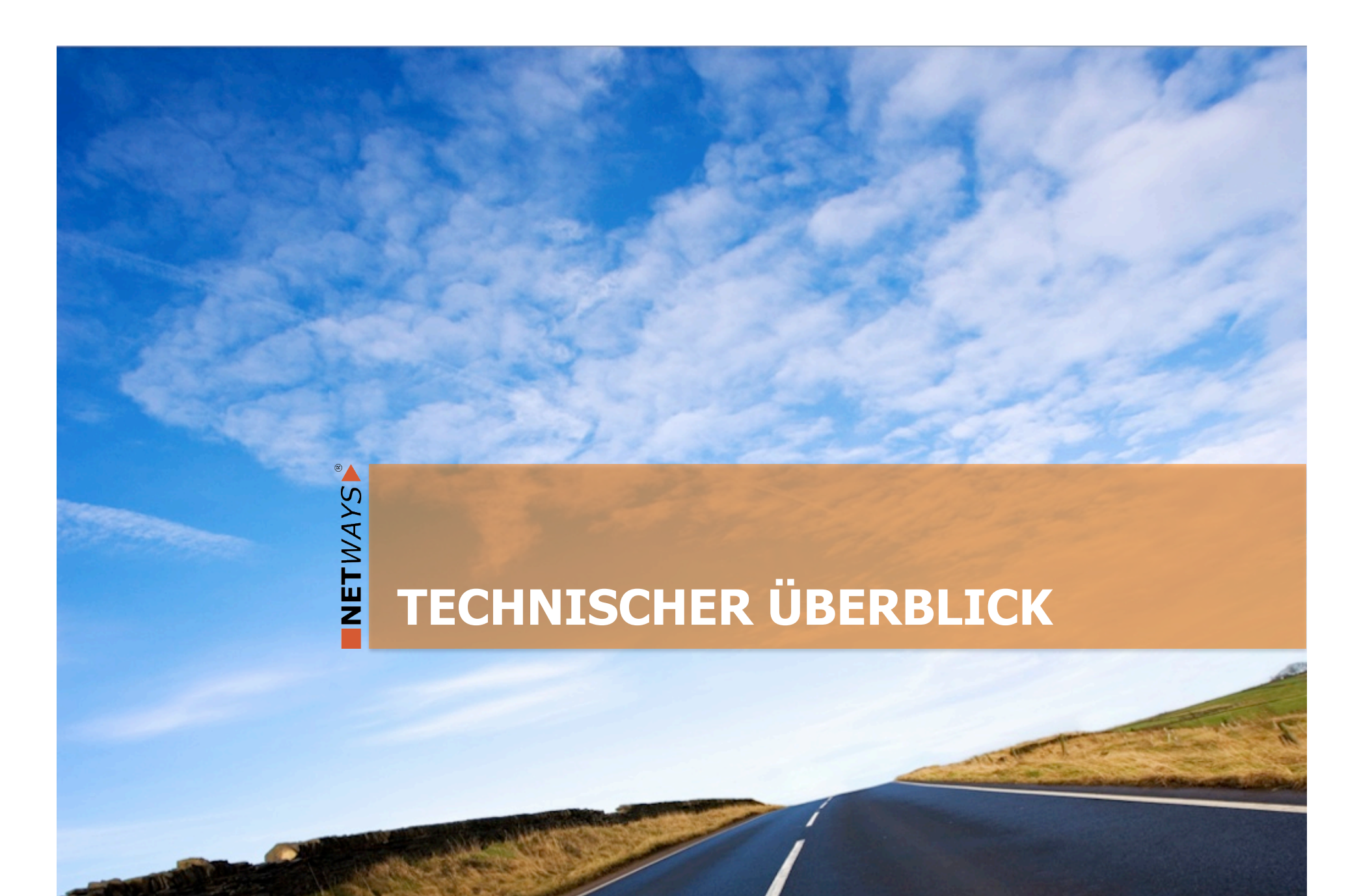

### **OpenNebula – Interfaces**

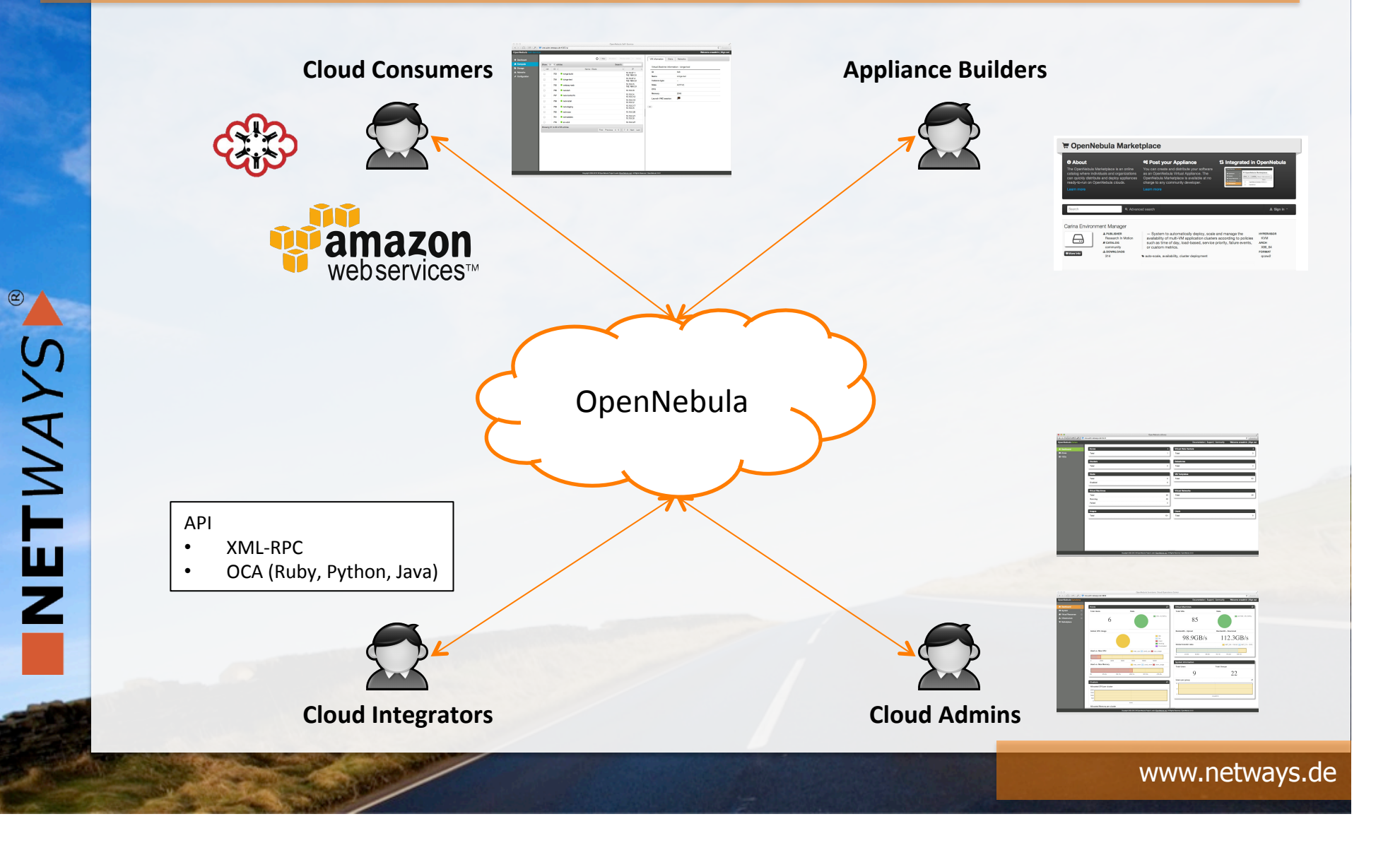

## **OpenNebula – Standards**

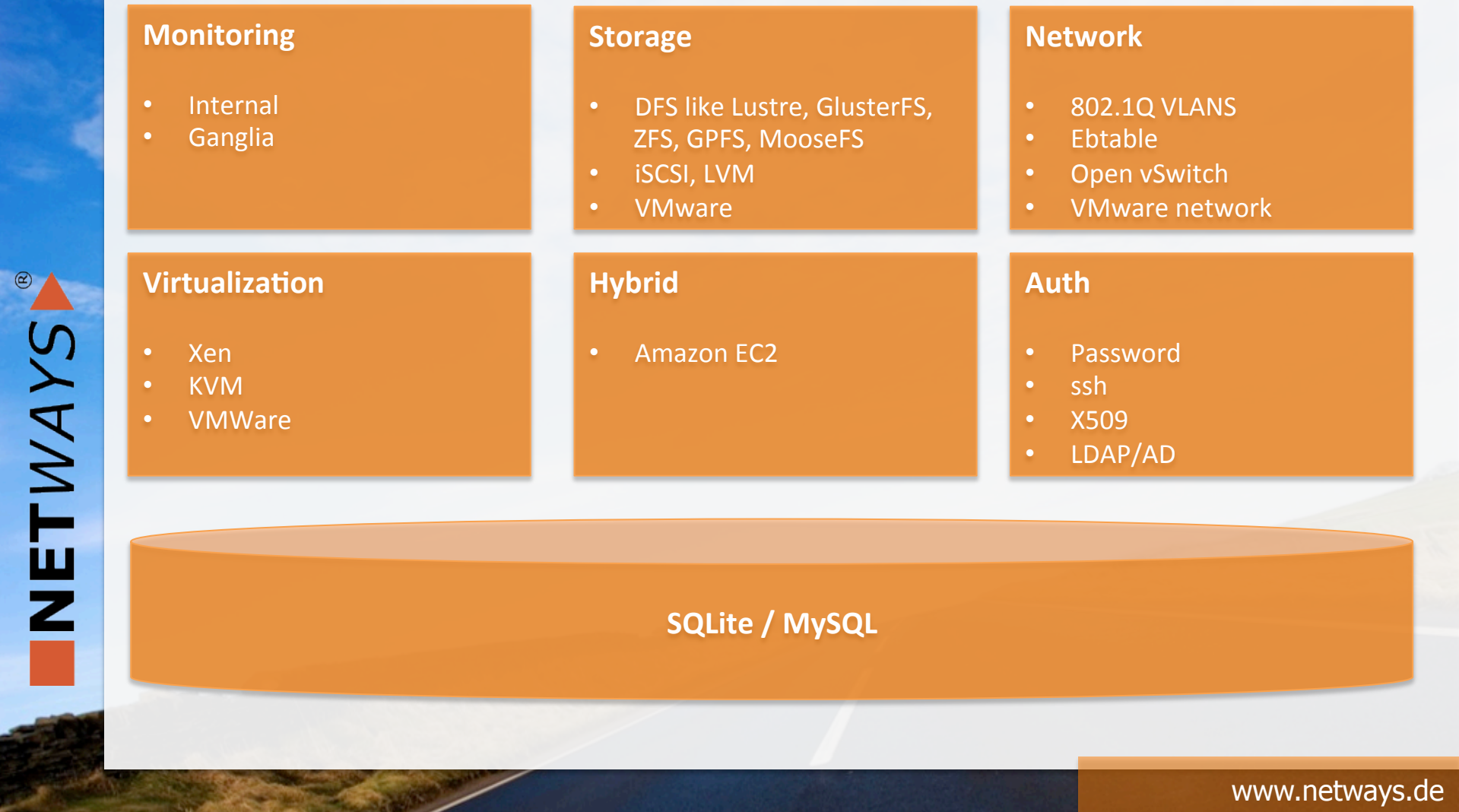

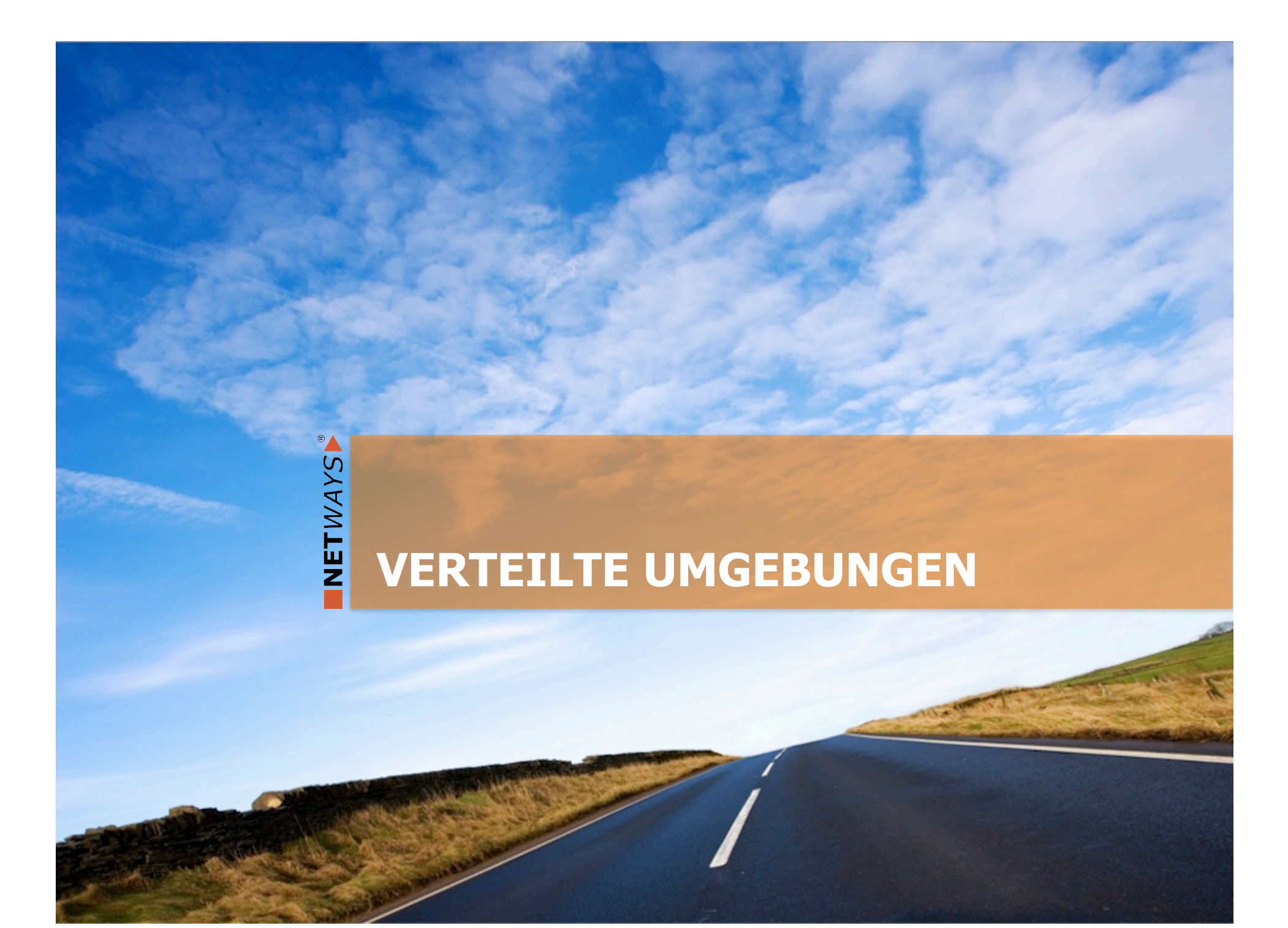

### **Cluster, VDC's und Zones**

### **Cluster**

- Gruppe von Hosts mit entsprechenden Ressourcen
- VDC's
	- **>** Virtueller Zusammenschluss innerhalb eines Clusters
- Zonen

NETWAYS

**>** Virtueller Zusammenschluss verschiedener Gruppen und Einzelressourcen

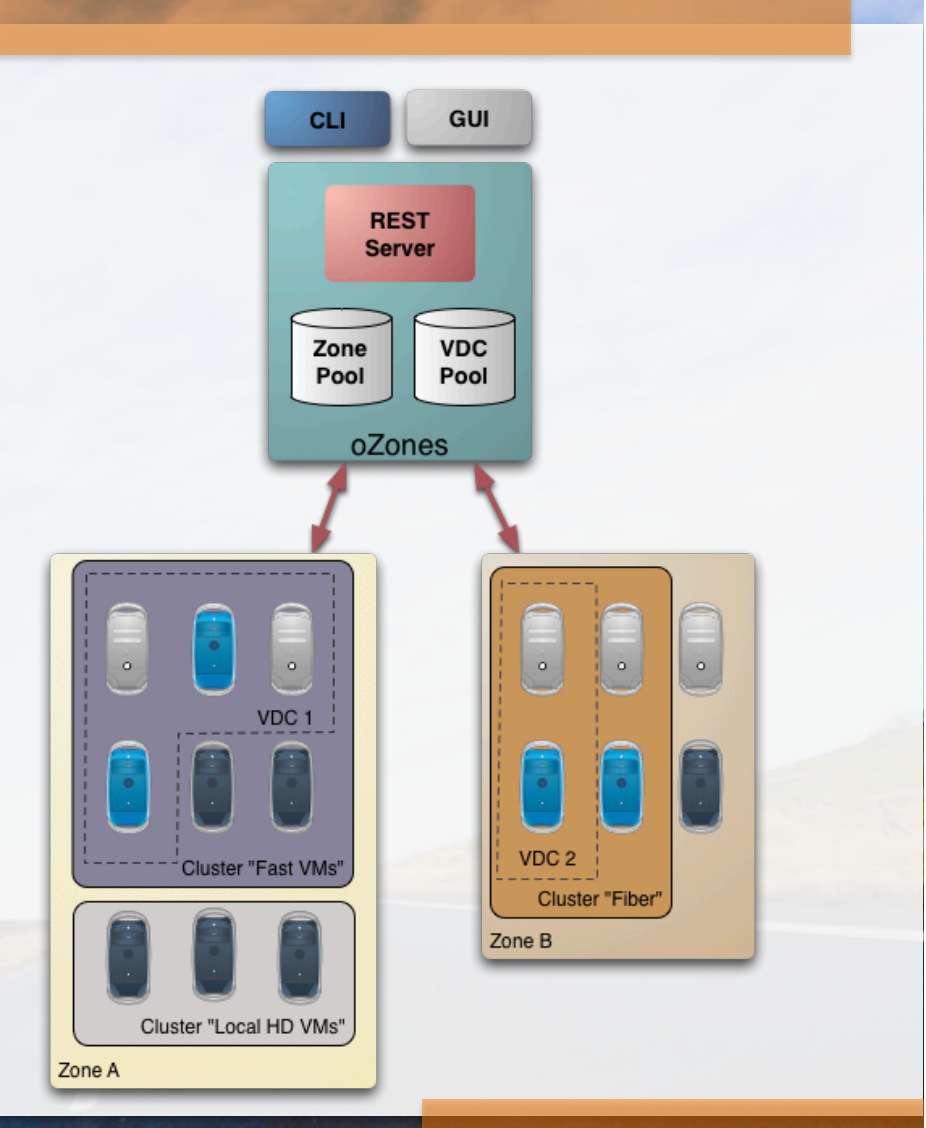

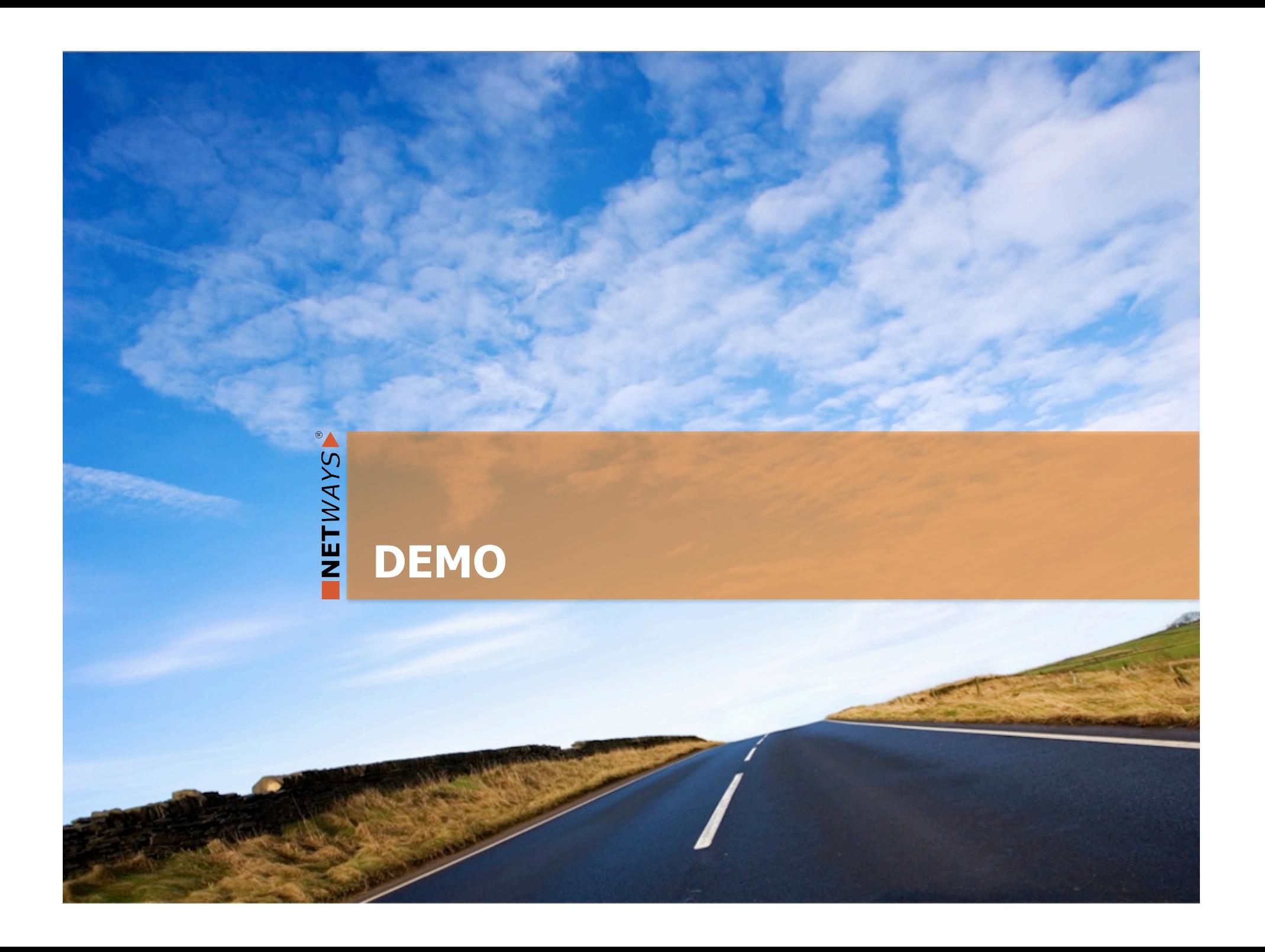

### **NETWAYS – Cloud**

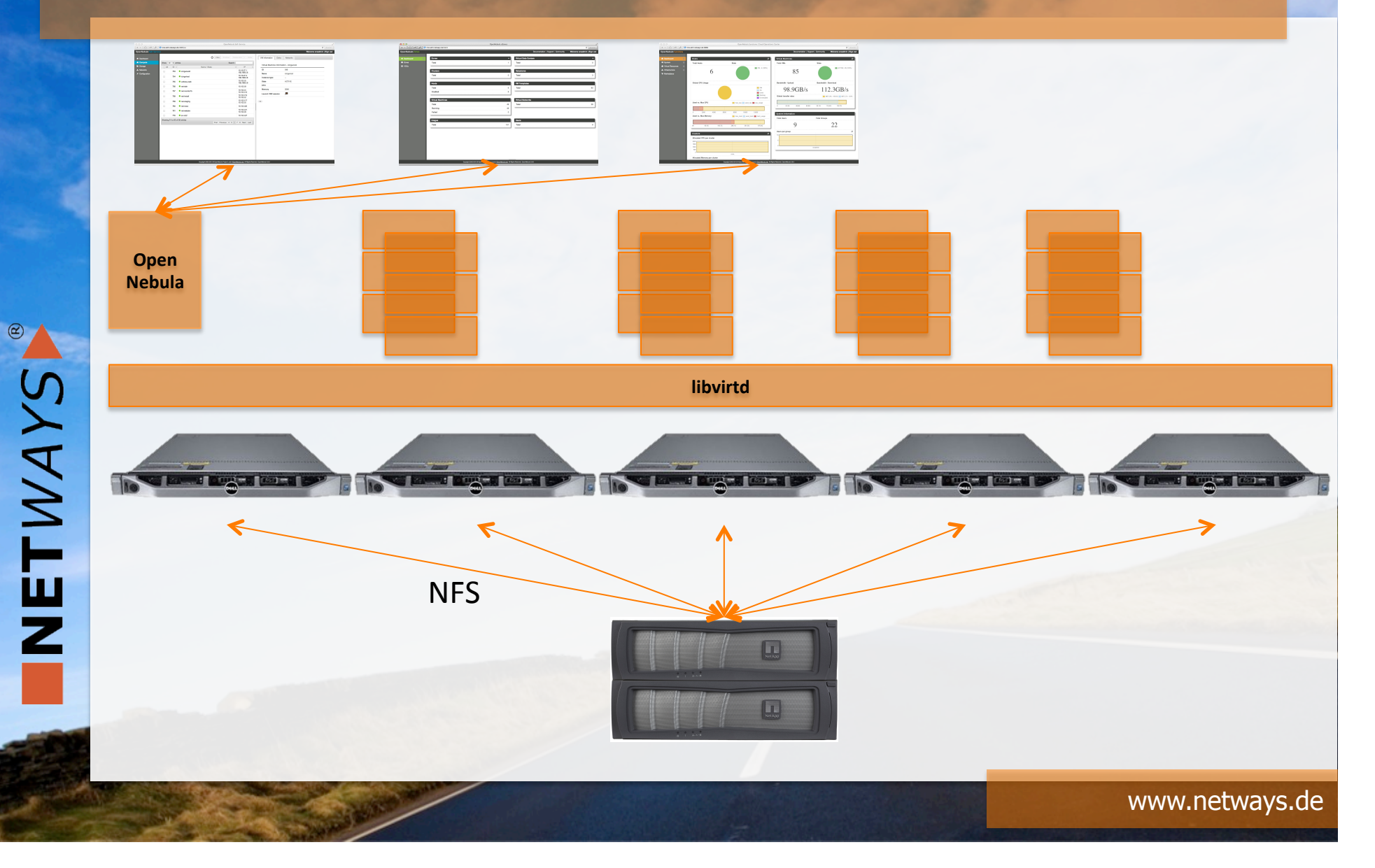

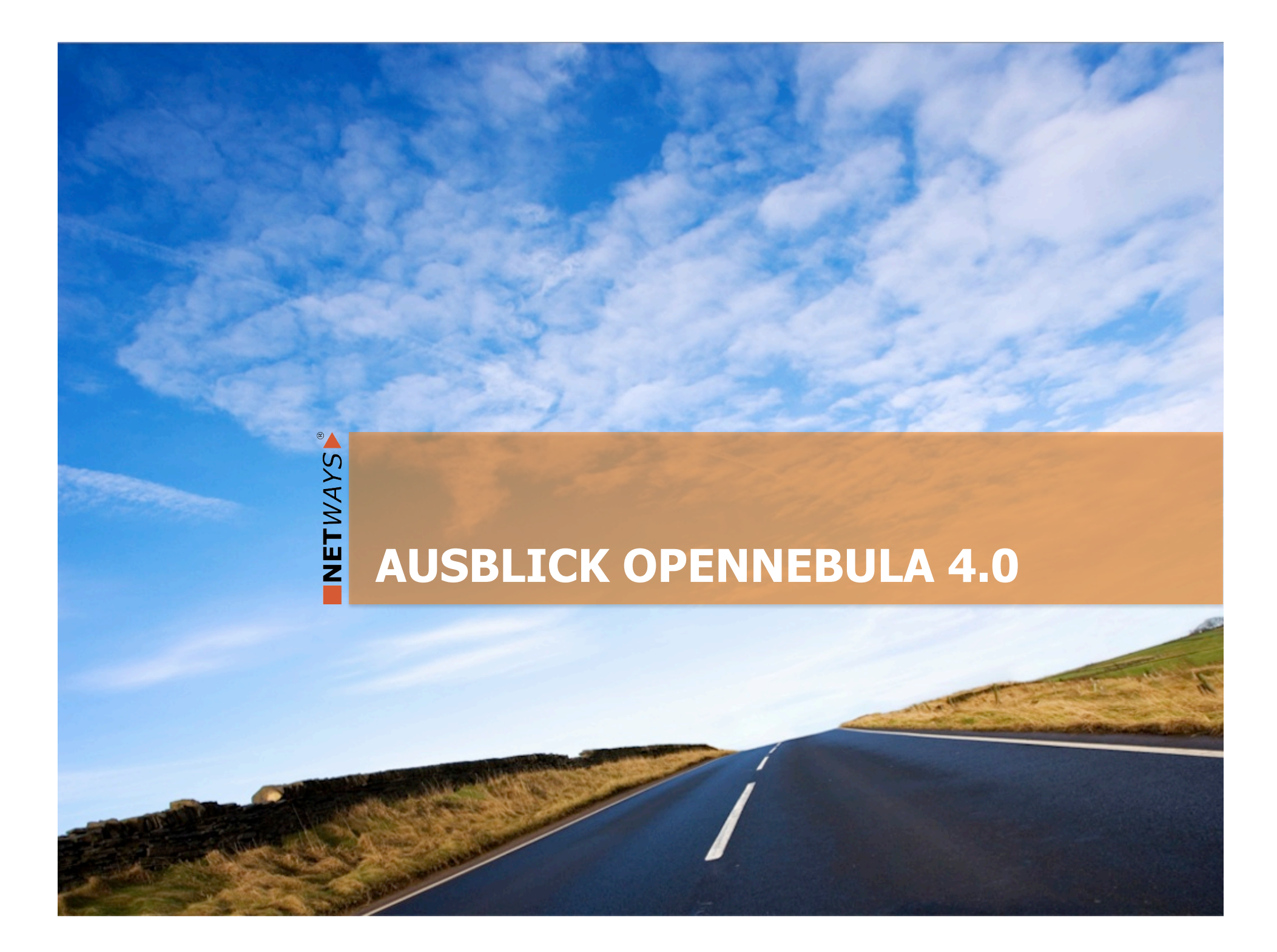

### **OpenNebula – Sunstone 4.0**

NETWAYS

**T**Images **OpenNebula Sunstone**  $\mathbf{c}$ O Create **应 Delete** Search Clone More **®** Dashboard **Q**<sup>8</sup> System **ID** Owner Group **Name** Datastore Type Persistent Status #VMS  $\mathbf 0$ serveradmin oneadmin **Ubuntu.12.10** default **CDROM** no **USED** Virtual Resources oneadmin CentOS.6.5 default **OS** no **USED**  $\overline{1}$ oneadmin  $\overline{1}$ **Virtual Machines** Showing 1 to 2 of 2 entries « Previous 1 Next » Templates **Images Information** h Infrastructure Image "Ubuntu.12.10" information **Permissions: Use Manage Admin**  $\blacktriangledown$ ID  $\overline{0}$ Owner  $\blacktriangledown$  $\Box$ Marketplace  $\mathcal{C}$ Ubuntu.12.10 Name Group  $\Box$  $\Box$  $\Box$ Datastore default Other  $\Box$  $\Box$  $\Box$  $\mathcal G$ **CDROM** Type Ownership Register time 12:04:00 02/20/2013  $\overline{\mathcal{C}}$ Owner serveradmin  $\overline{a}$ Persistent no  $\overline{a}$ Group oneadmin Path /etc/hosts Filesystem type  $\mathcal{L}_{\mathcal{A}}$ **Extended Template** Size (MB)  $\overline{1}$ Add **USED** State **DEV\_PREFIX** ■ ■ e **Running VMS**  $\overline{1}$ 

### **OpenNebula – Sunstone 4.0**

NETWAYS

**T**Images **OpenNebula Sunstone**  $\mathbf{c}$ O Create **应 Delete** Search Clone More **®** Dashboard **Q**<sup>8</sup> System **ID** Owner Group **Name** Datastore Type Persistent Status #VMS  $\mathbf 0$ serveradmin oneadmin **Ubuntu.12.10** default **CDROM** no **USED** Virtual Resources oneadmin CentOS.6.5 default **OS** no **USED**  $\overline{1}$ oneadmin  $\overline{1}$ **Virtual Machines** Showing 1 to 2 of 2 entries « Previous 1 Next » Templates **Images Information** h Infrastructure Image "Ubuntu.12.10" information **Permissions: Use Manage Admin**  $\blacktriangledown$ ID  $\overline{0}$ Owner  $\blacktriangledown$  $\Box$ Marketplace  $\mathcal{C}$ Ubuntu.12.10 Name Group  $\Box$  $\Box$  $\Box$ Datastore default Other  $\Box$  $\Box$  $\Box$  $\mathcal G$ **CDROM** Type Ownership Register time 12:04:00 02/20/2013  $\overline{\mathcal{C}}$ Owner serveradmin  $\overline{a}$ Persistent no  $\overline{a}$ Group oneadmin Path /etc/hosts Filesystem type  $\mathcal{L}_{\mathcal{A}}$ **Extended Template** Size (MB)  $\overline{1}$ Add **USED** State **DEV\_PREFIX** ■ ■ e **Running VMS**  $\overline{1}$ 

### **Support für Ceph**

*# The 'one' pool must exist > ceph osd lspools 0 data,1 metadata,2 rbd,6 one,*

*> cat ds.conf NAME = "cephds" DS\_MAD = ceph TM\_MAD = ceph POOL\_NAME = one HOST = cephfrontend*

*> onedatastore create ds.conf ID: 101*

### *> onedatastore list*

NETWAYS

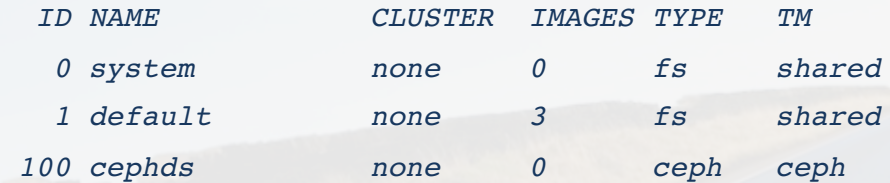

### **Globaler Scheduler**

*\$ onevm shutdown 0 --schedule "05/25 17:45" VM 0: shutdown scheduled at 2013-05-25 17:45:00 +0200*

*\$ onevm cancel 0 --schedule "05/25 18:00" VM 0: cancel scheduled at 2013-05-25 18:00:00 +0200*

*\$ onevm show 0 SCHEDULED ACTIONS ID ACTION SCHEDULED DONE MESSAGE* 0 shutdown 05/25 17:45 1 cancel 05/25 18:00

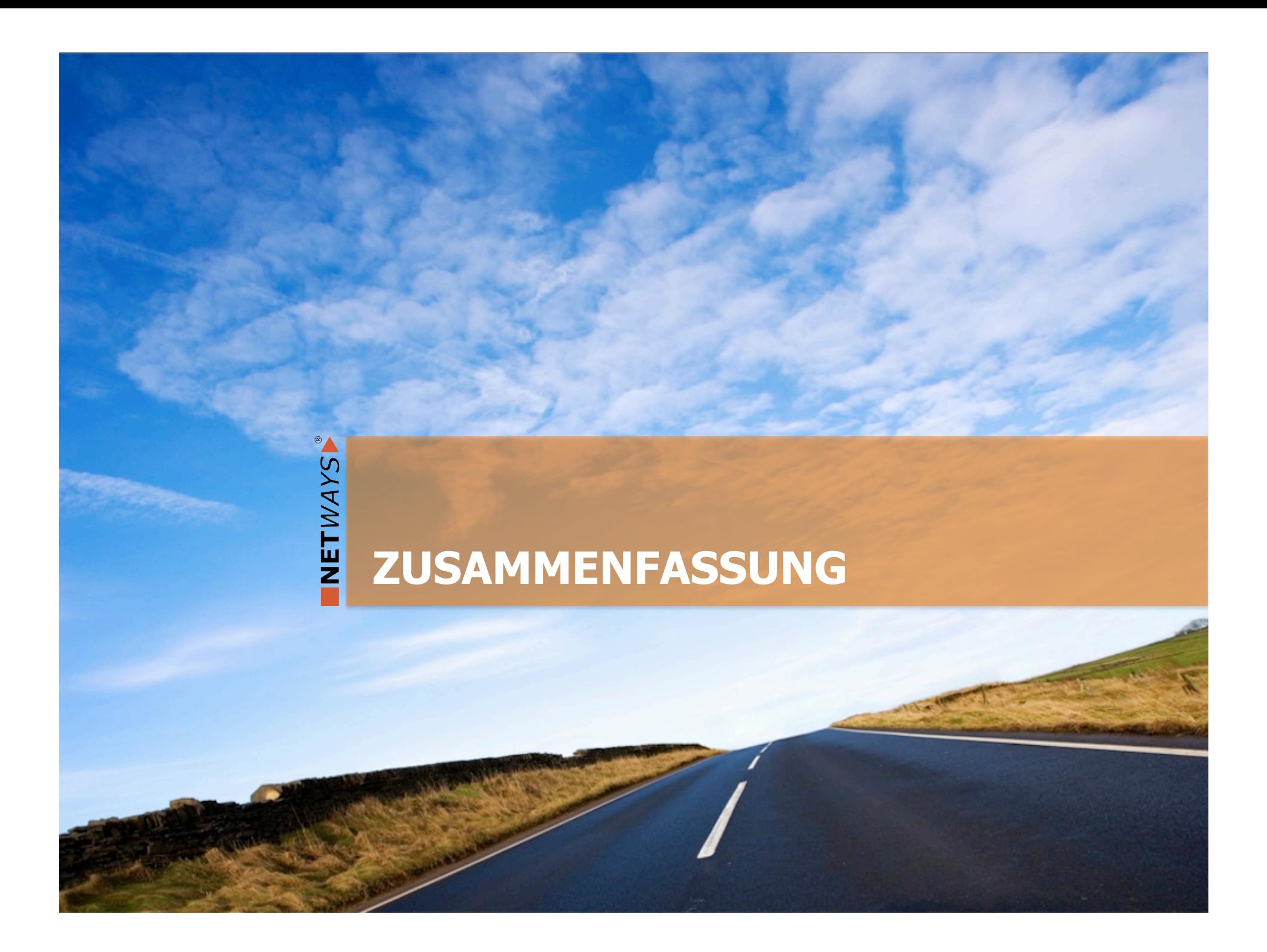

### **Warum OpenNebula?**

Weil OpenNebula…

NETWAYS

- **E.** ... sich auf Datacenter Virtualisierung spezialisiert
- **E.** ... als produktionsfähiges Paket bereitgestellt wird
	- … sehr schnell weiterentwickelt wird
- **n.** ... infrastrukturunabhängig ist
- **Execute 19 manuateur 19 manuate 19 manuate 19 manuate 19 manuate 19 manuate 19 manuate 19 manuate 19 manuate 19 manuate 19 manuate 19 manuate 19 manuate 19 manuate 19 manuate 19 manuate 19 manuate 19 manuate 19 manuate 19**

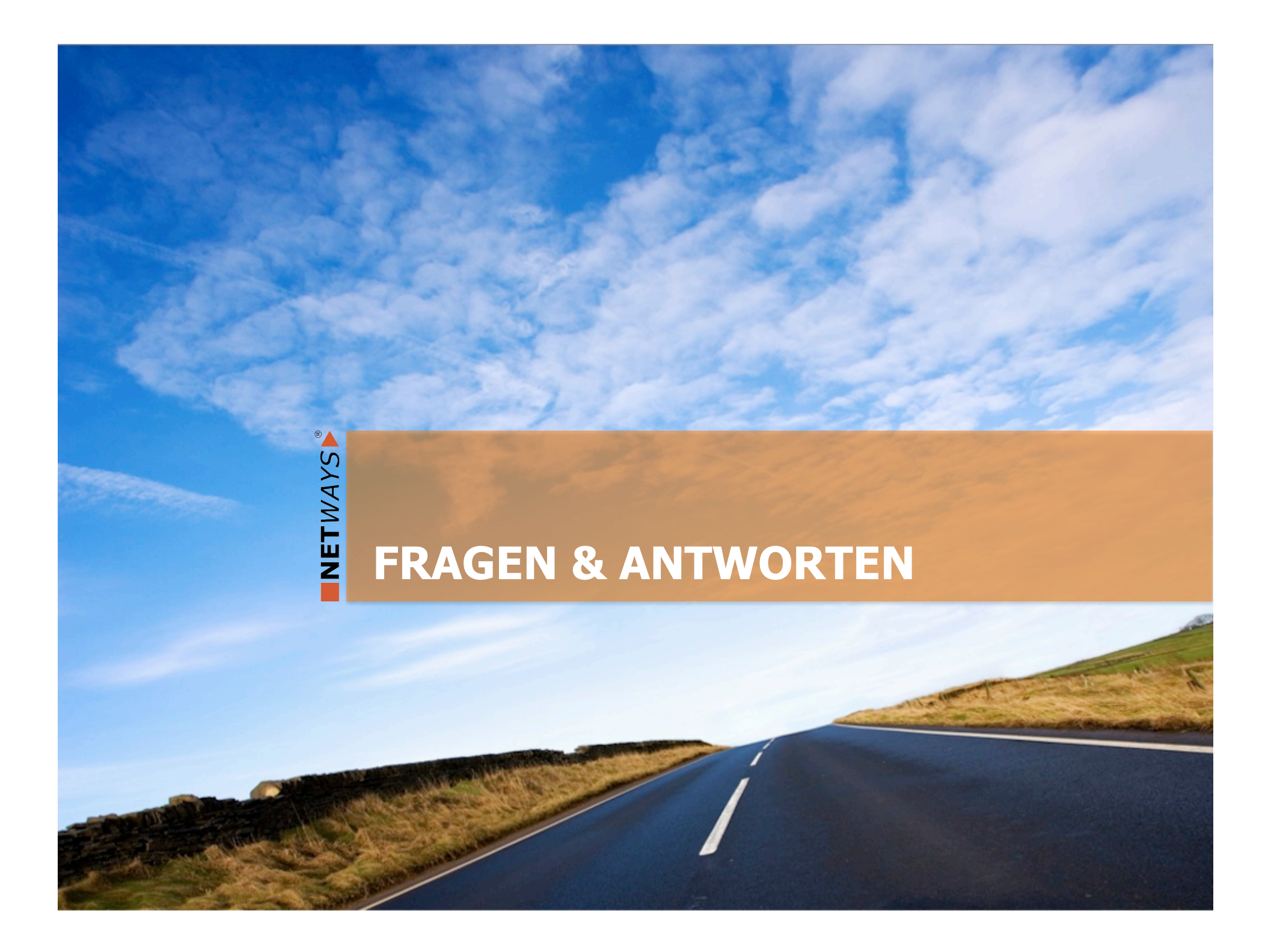

### **Halle 6 Stand F16 (330)**

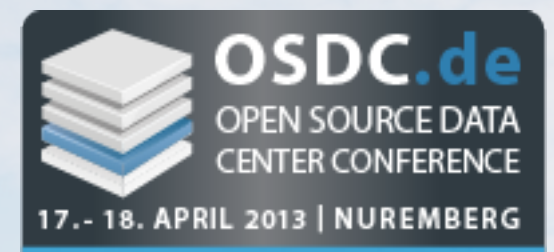

 $\circ$ 

NETWAYS

**NETWAYS GmbH Deutschherrnstrasse 15-19 90429 Nuremberg**

**Tel:** +49 911 92885-0 **Fax:** +49 911 92885-77

**Email:** info@netways.de **Twitter:** twitter.com/netways **Blog:** blog.netways.de

**www.osdc.de**

**REGISTER NOW** 

 $\bullet$